**REACTOME\_PROTEIN\_FOLDING** 

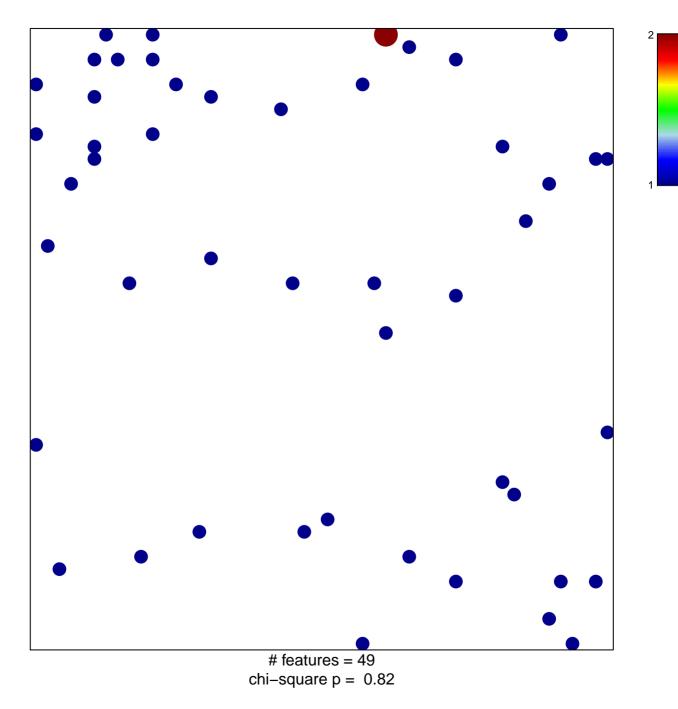

## **REACTOME\_PROTEIN\_FOLDING**

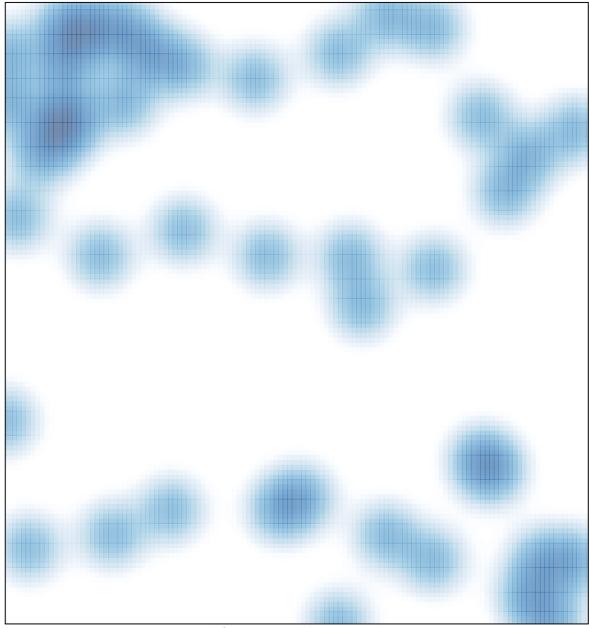

# features = 49, max = 2